# **The Domain Name System**

**Author: Paul Mockapetris 1987**

# **The old approach:**

### • **ARPANET :**

• Host name to IP address mapping using a centralized database (i.e., HOSTS.TXT file) maintained by the Network Information Center (NIC)

• HOSTS.TXT file is ftp-ed daily by all hosts from NIC

#### • **Scalability problems :**

- Network bandwidth of HOSTS.TXT distribution **<sup>~</sup>** (no. of hosts)2
- Search time of centralized database (HOSTS.TXT) **<sup>~</sup>** no. of hosts
- Name updates :
	- Local updates => name conflicts
	- Central updates (by NIC) => delayed name changes
- **Solution => The Domain Name System (DNS)**

# **DNS design goals :**

- $\bullet$  Provide a consistent name space through hierarchical, domain-based naming scheme.
- •Implement a distributed database (with local caching)
- $\bullet$  Allow names to be used in retrieving host or mailbox addresses and other yet unspecified type of data
- $\bullet$ Allow the use of the same name space with different protocol families
- •• Work with datagrams as well as virtual circuits
- •Able to be used by PCs as well as mainframes

## **Assumptions about usage :**

#### •**Data base size :**

- Initially **~** no. of hosts in the system
- $\sim$  Eventually  $\sim$  no. of users in the system

#### $\bullet$ **Data change rate:**

- Most of the data changes very slowly (weeks, month)
- The system should deal with subsets that change more rapidly
- • **Zones :**
	- Name space divided into administrative subdomains (zone).
	- Each zone provides multiple Name Servers (NS).

#### •**Queries :**

- A NS may deny any query, but sends the same reply to identical queries
- If a NS is presented with a query it cannot answer, we have two approaches :
	- recursive
	- iterative

# **What makes up the DNS ?**

- $\bullet$  **The Domain Name Space :**
	- provides for hierarchical addressing;
	- it is made up by **zones** (administrative subdomains).
- $\bullet$  **Name Servers (NS) :** 
	- map names to IP addresses (e.g. **eng.umd.edu** => **129.2.94.5**);
	- maintain the database associated with a subset of the domain space (one or more zones).
- $\bullet$  **Resolvers :**
	- sit on the same host as the client
	- translate the client's requests into DNS queries;
	- extract information from NS in response to client requests.

# **The three views on the DNS :**

- • **User's :**
	- the name system is accessed through a simple procedure or OS call
	- single tree structure of the name space
- • **Resolver's :**
	- the DNS is composed of an unknown no. of Name Servers
	- has knowledge of at least one Name Server
- • **Name Server's :**
	- domain name space partitioned in **zones**
	- supports one or possibly more zones
	- zone data :
		- kept in master files
		- edited by the zone's administrator
		- ftp-ed by NSs supporting that zone

# **Domain Name Space**

#### •**Tree structure :**

- each node and leaf corresponds to a resource set
- no distinction between interior nodes and leaves
- • **Each node/leaf has a label :**
	- sibling nodes may not have the same label
	- the null label is reserved for the root

#### •**The domain name of a node/leaf:**

- list of labels on the path from the node to the root separated by dots
- domain names are not case sensitive
- absolute names end with a "." (e.g., **eng.umd.edu.**)
- relative names are resolved depending upon context (if within Univ. of MD :  $eng \Rightarrow eng.$ umd.edu.)

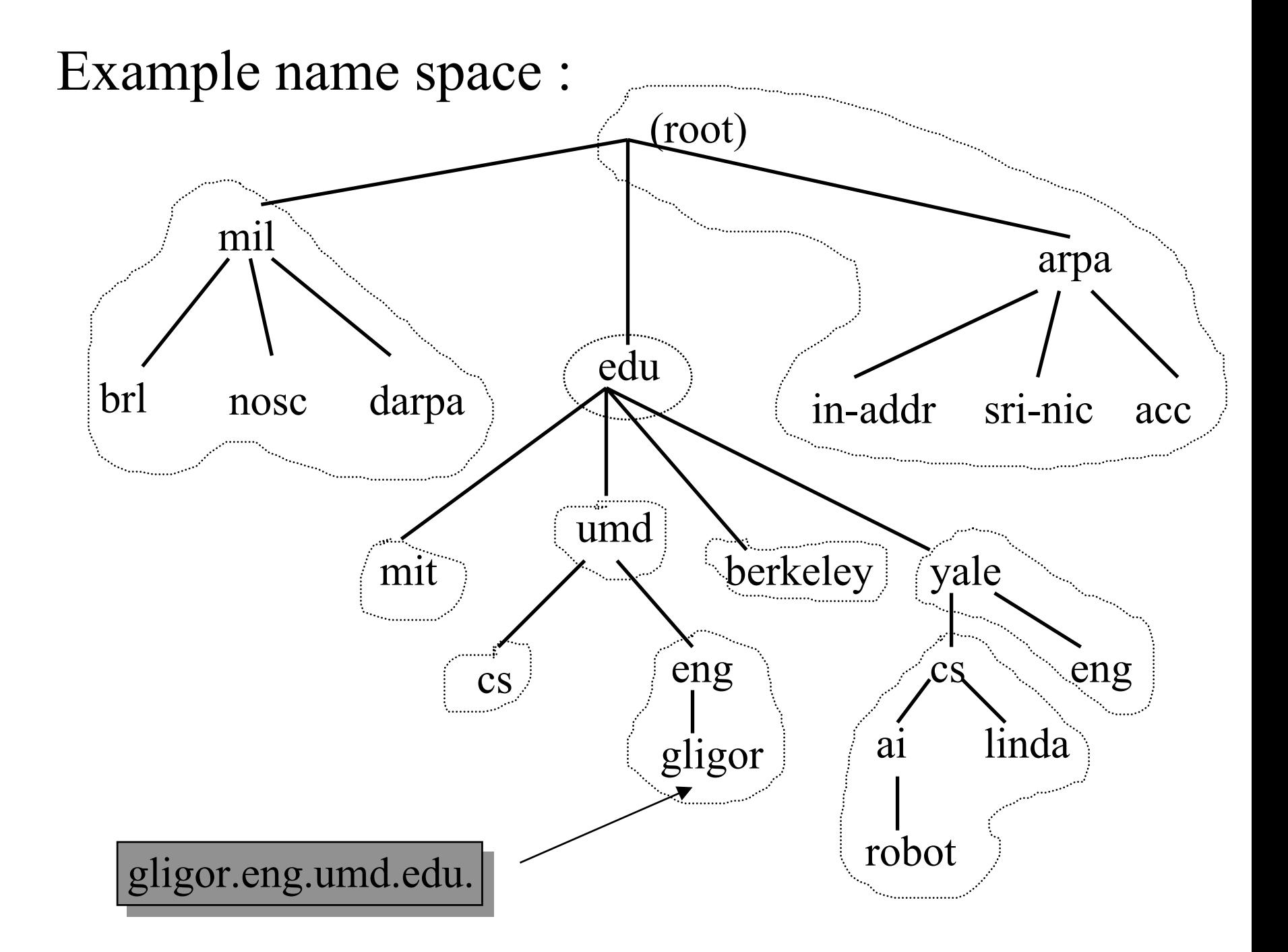

## **More about names :**

#### •**Domains :**

- identified by a domain name;
- consists of that part of the tree below the domain name which specifies the domain
- follows the rules for the old HOSTS.TXT file
- are case insensitive
- start with a letter, end with a letter or digit
- contain only letters, digits and hyphen (i.e., "-" and "\_")

#### •**Subdomain :**

- a domain is a subdomain of another domain if it is contained in it
- **a.b.c.d.** is a subdomain of **b.c.d.**, **c.d.**, **d.** and " " (the root)

#### $\bullet$ **Mailbox naming :**

- concatenation of user name, a dot ("."), and the domain name
- the domain name of **gligor@eng.umd.edu** is **gligor.eng.umd.edu**

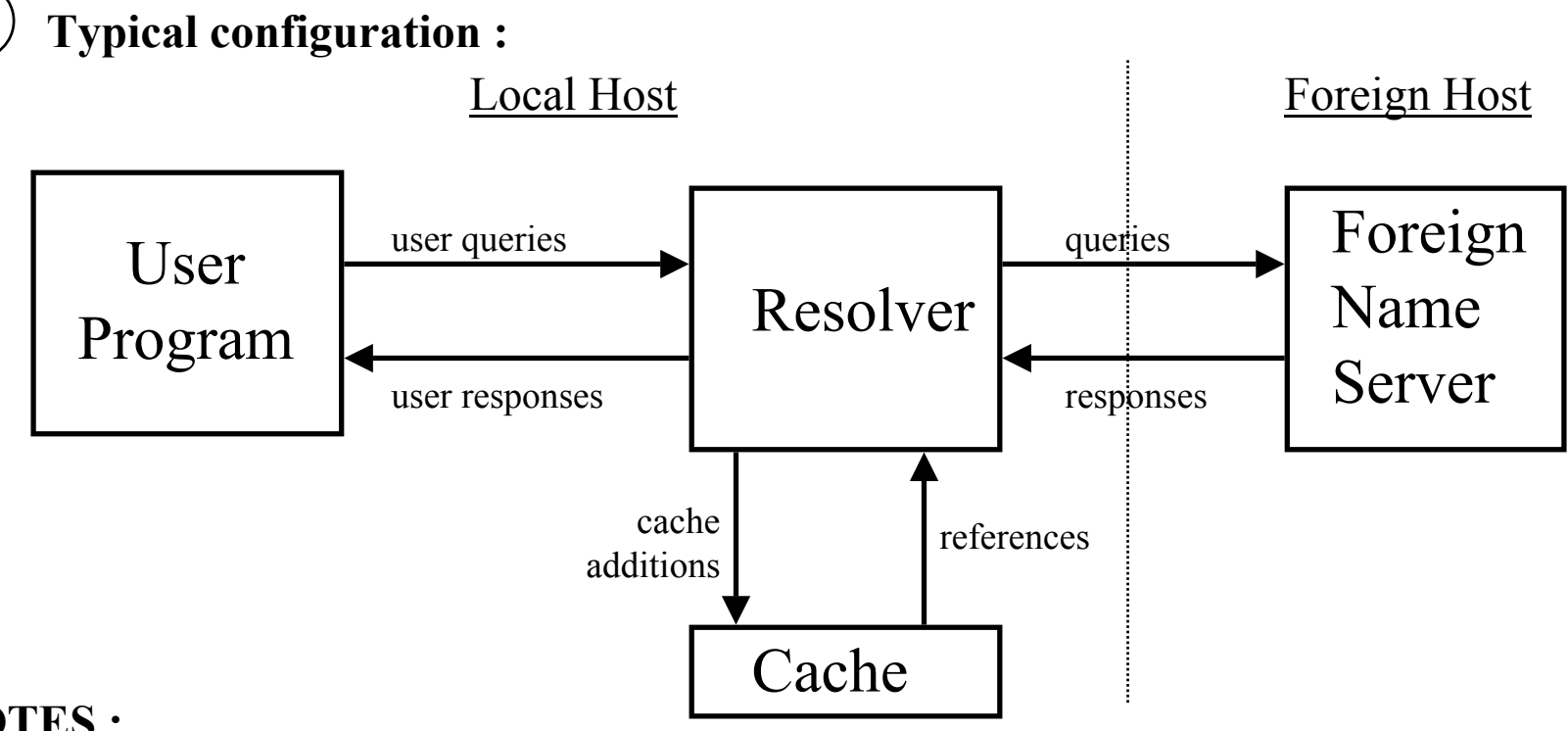

**NOTES :**

 $\overline{1}$ 

- Format of user queries/responses s pecific to the local host and its OS
- User queries are generally OS calls => resolver and its cache are part of the OS
- Format of queries/response to/from foreign NS are standard

• Name S erver may be a stand alone program on a dedicated machine or a process on a large timeshared machine

# **Primary NS configuration :**

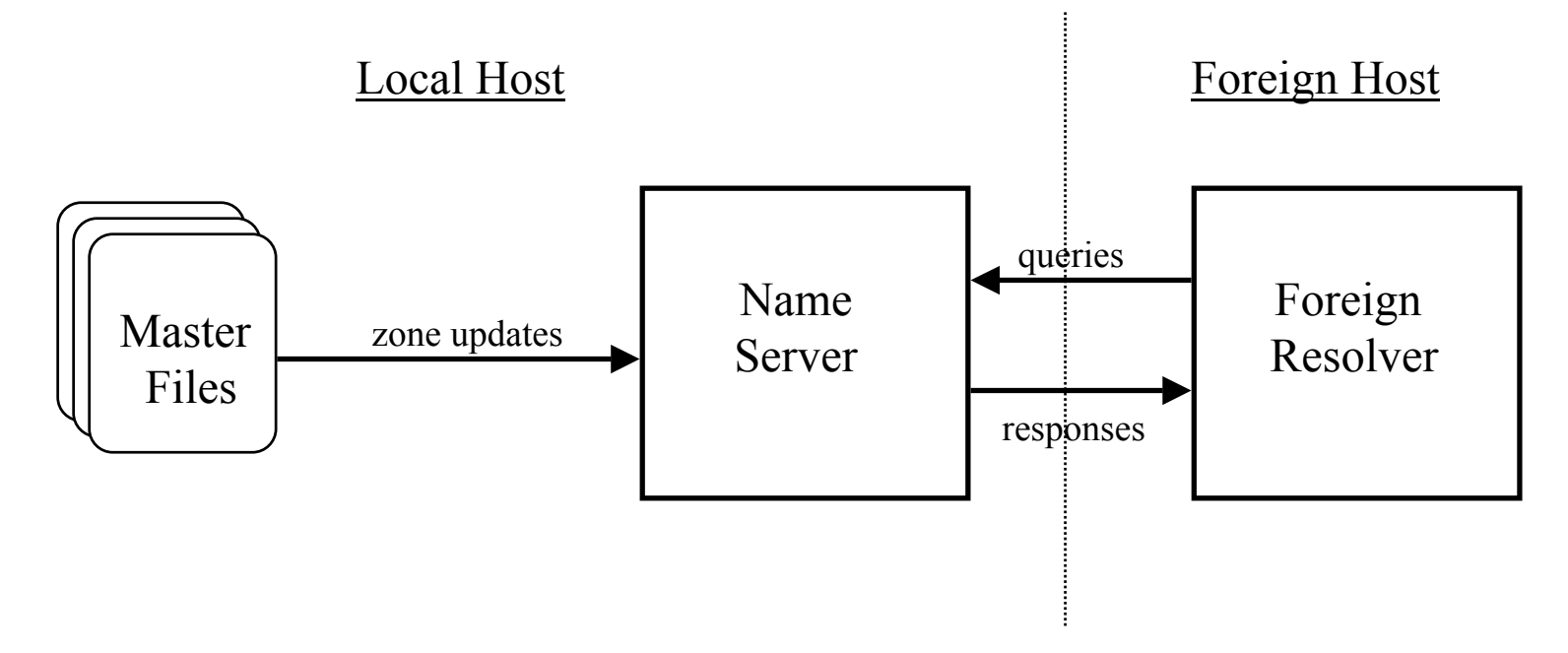

### **NOTES :**

 $\overline{2}$ 

• Here the NS gets information on its zones by reading master files from its local file

system

- In this case the NS is called Primary Name Server
- The other (secondary) NSs of the same zone get information on the zone from Primary NS

33

**NOTES :**

**Secondary NS configuration :**

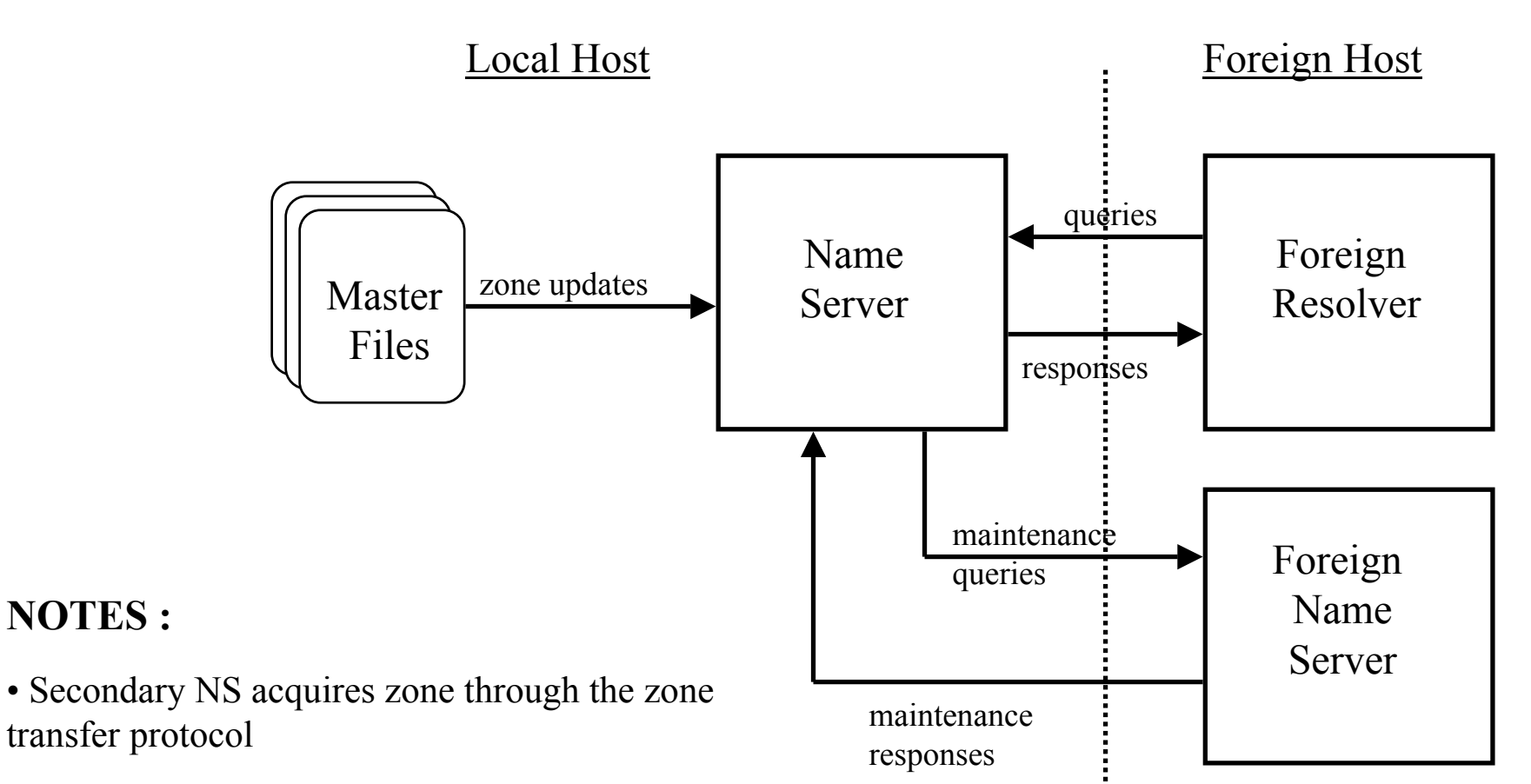

• Zone transfers are done over virtual circuits

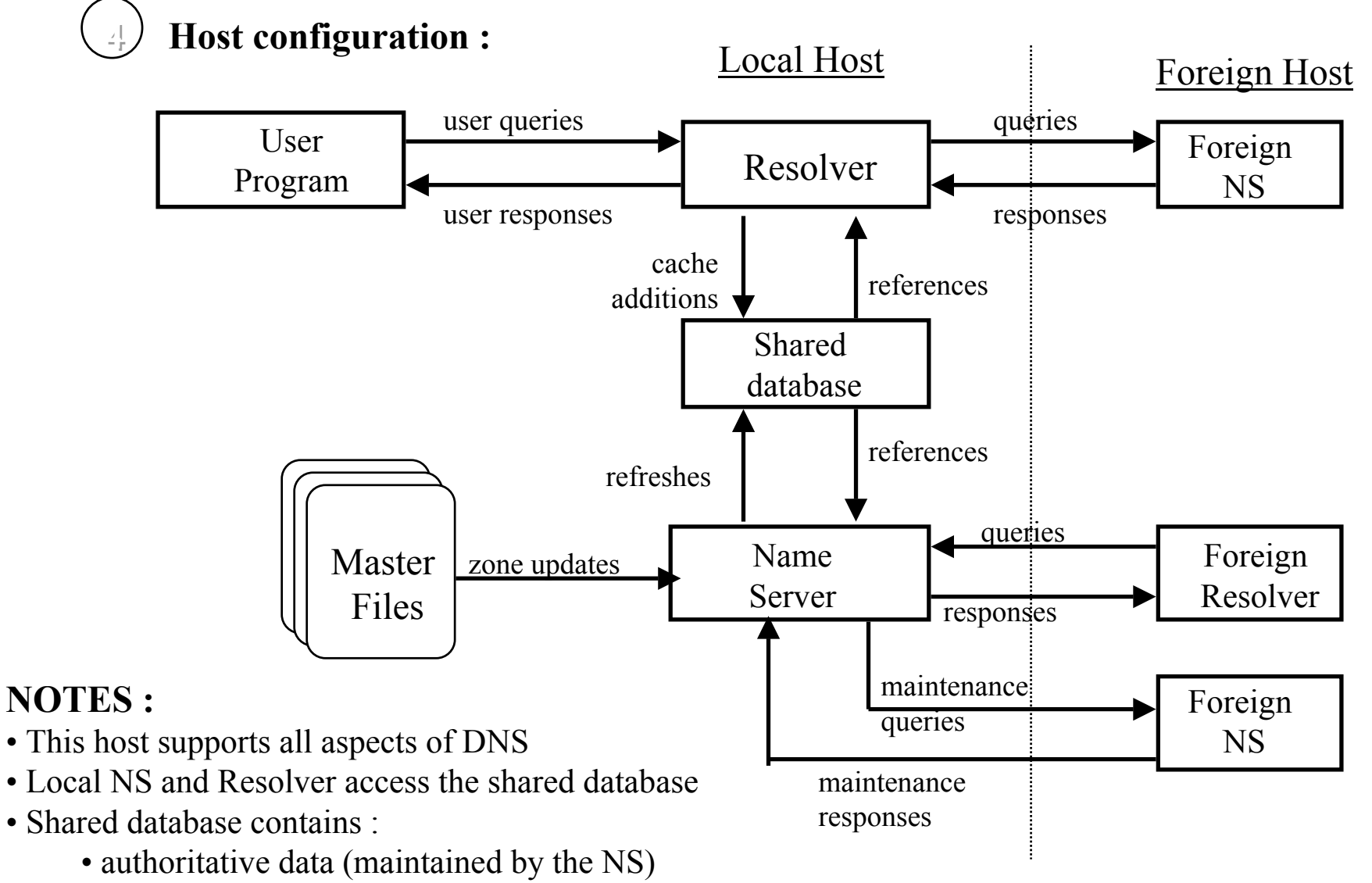

• cached (nonauthoritative) data from previous resolver queries

#### 55**PC configuration :**

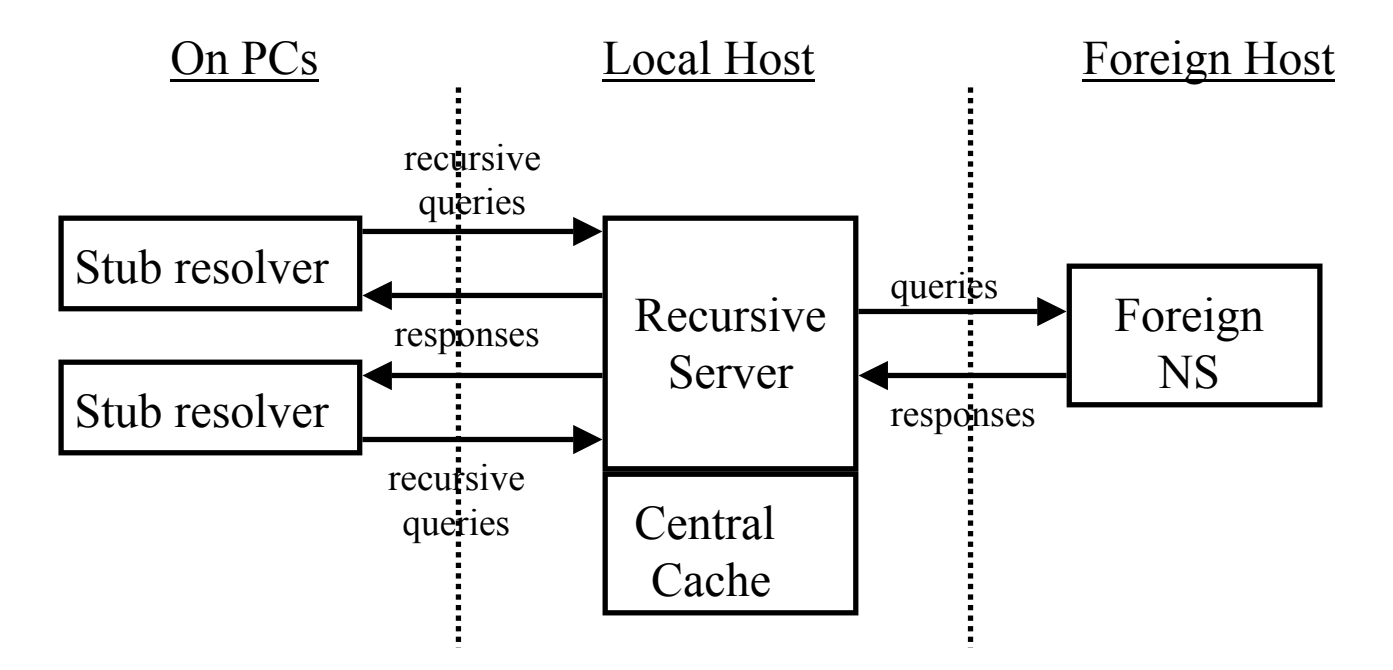

### **NOTES :**

- PCs don't have the resources to implement full resolvers
- Stub Resolvers = front ends for resolver located on the Recursive Server
- Recursive Server is part of a NS known to provide for recursion
- Centralized caches have a higher hit-ratio

## **Resource Records :**

- Data on zones is stored in Master Files
- Master Files contain **Resource Records**
- Resource Records (RRs) store resource information associated with names
- A domain name identifies a node or leaf (there is no distinction beteewn them)
- When a resolver queries a NS about a name => it gets back one or more RRs

#### **NOTE :**

• The order of RRs in Master files is not significant

## **Resource Records :**

- **Contain the following fields :**
	- **owner**- the domain where the RR is found
	- type **type** - an encoded 16 bit value that specifies the type of the resource in this RR
		- refer to abstract resources
	- **class** - an encoded 16 bit value which identifies a protocol family or instance of a protocol
	- **TTL** - time to live - 32 bit integer in units of seconds
		- used by resolvers when they cache RRs
		- describes how long a RR may be cached before being discarded

• **RDATA** - type and sometimes class dependent data which describes the resource

## **Some Resource Record Types :**

- **A**a host address
- **CNAME**the canonical name of an alias
- **HINFO**CPU and OS of the host
- **MX**mail exchange for the domain
- **NS**authoritative name server for the domain
- **PTR**pointer to another part of the domain space
- **SOA**start of a zone of authority

## **Some Resource Record Classes :**

- **IN**the Internet system
- **CH**the Chaos system

## **Resource Record Owners :**

- Often implicit
- If not mentioned, the owner is the same as for the previous RR

## **Resource Record TTL :**

- Time limit on how long the RR can be cached
- Doesn't apply to authoritative data in zones
- It is timed out by the refreshing policies for the zone

## **Resource Record RDATA :**

For type : Contains :

- **A**-for IN class : an IP address- for CH class : a domain name followed by a 16 bit octal Chaos address
- **CNAME**-a domain name
- **MX**- a 16 bit preference value (lower is better) followed by a host name willing to act as a mail exchange for the owner domain
- **NS** -a host name
- **PTR**- a domain name
- **SOA**- several fields describing the zone

## **Aliases :**

- Entities have sometimes multiple names (e.g. **gligor@eng.umd.edu** and **gligor@glue.umd.edu**)
- One of those names is the **canonical** or primary name; the others are aliases
- **CNAME RRs :**
	- the owner is an alias
	- the RDATA specifies the canonical name
	- domain names in RRs that point to other names should point to the canonical name not to an alias (avoid extra indirections)
	- if a CNAME is present at a certain node  $\Rightarrow$  no other RR should be present there (consistency reasons)
	- chains of aliases should be followed
	- circular chains of aliases should be detected => error signal

### **Aliases and Queries :**

Example :

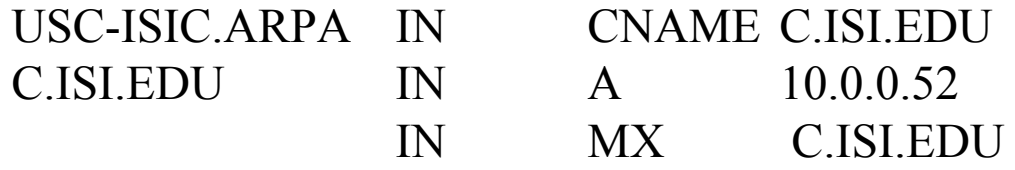

**Query** : owner = USC-ISIC.ARPA and type = A

- the NS should detect the CNAME at USC-ISIC.ARPA
- it should replace C.ISI.EDU as the owner and restart the query
- one exception to the above rule => when **type = CNAME** the query is not restarted

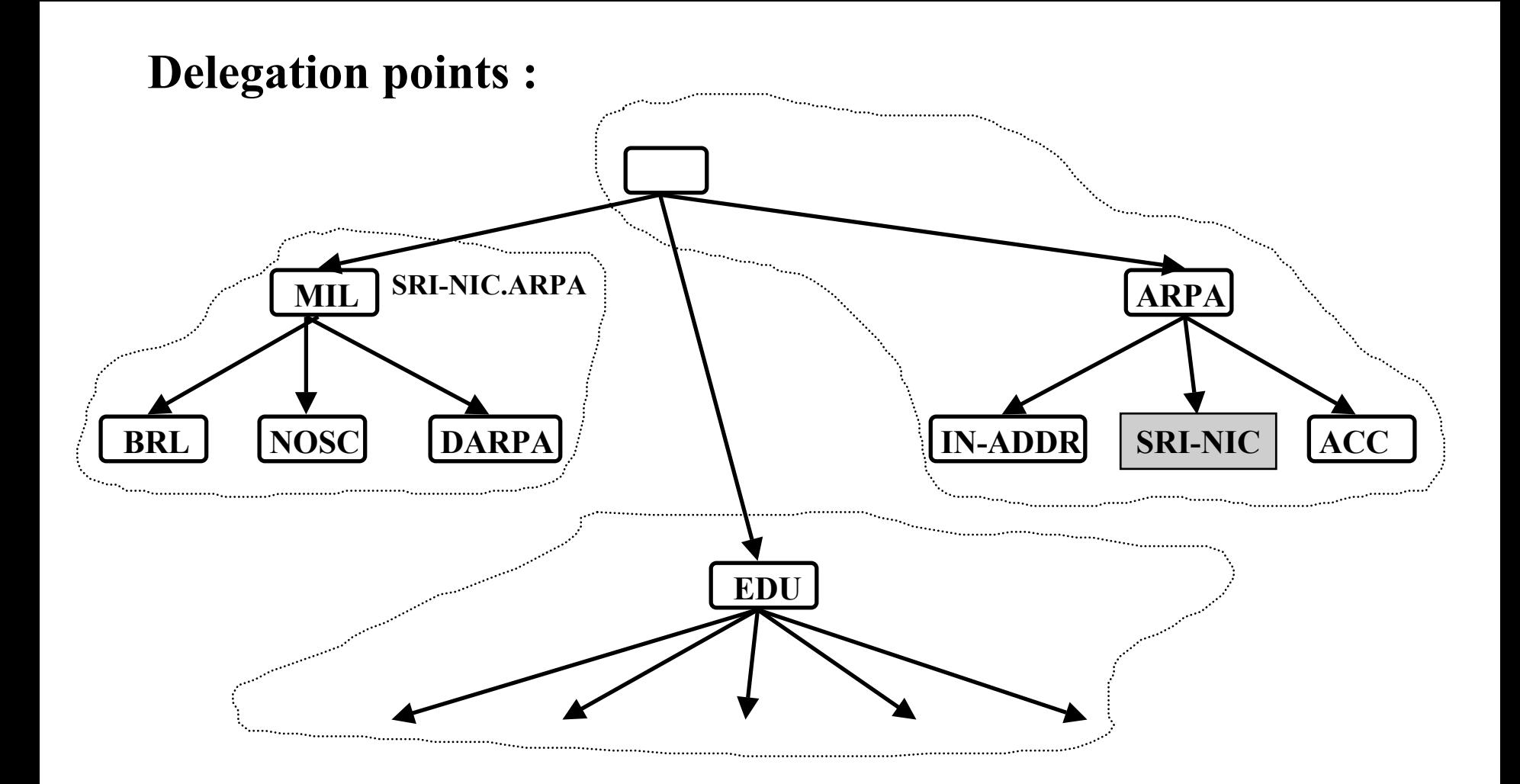

### **NOTES :**

• **MIL.** is a subdomain of the root domain.

• **SRI-NIC.ARPA** is a NS for the **MIL.** domain => the master file for the root domain will contain the RR : **MIL. NSSRI-NIC.ARPA.**

• Since SRI-NIC.ARPA. is a name from the root domain => starting from the root one can easily get name information on entities in the **MIL.** domain.

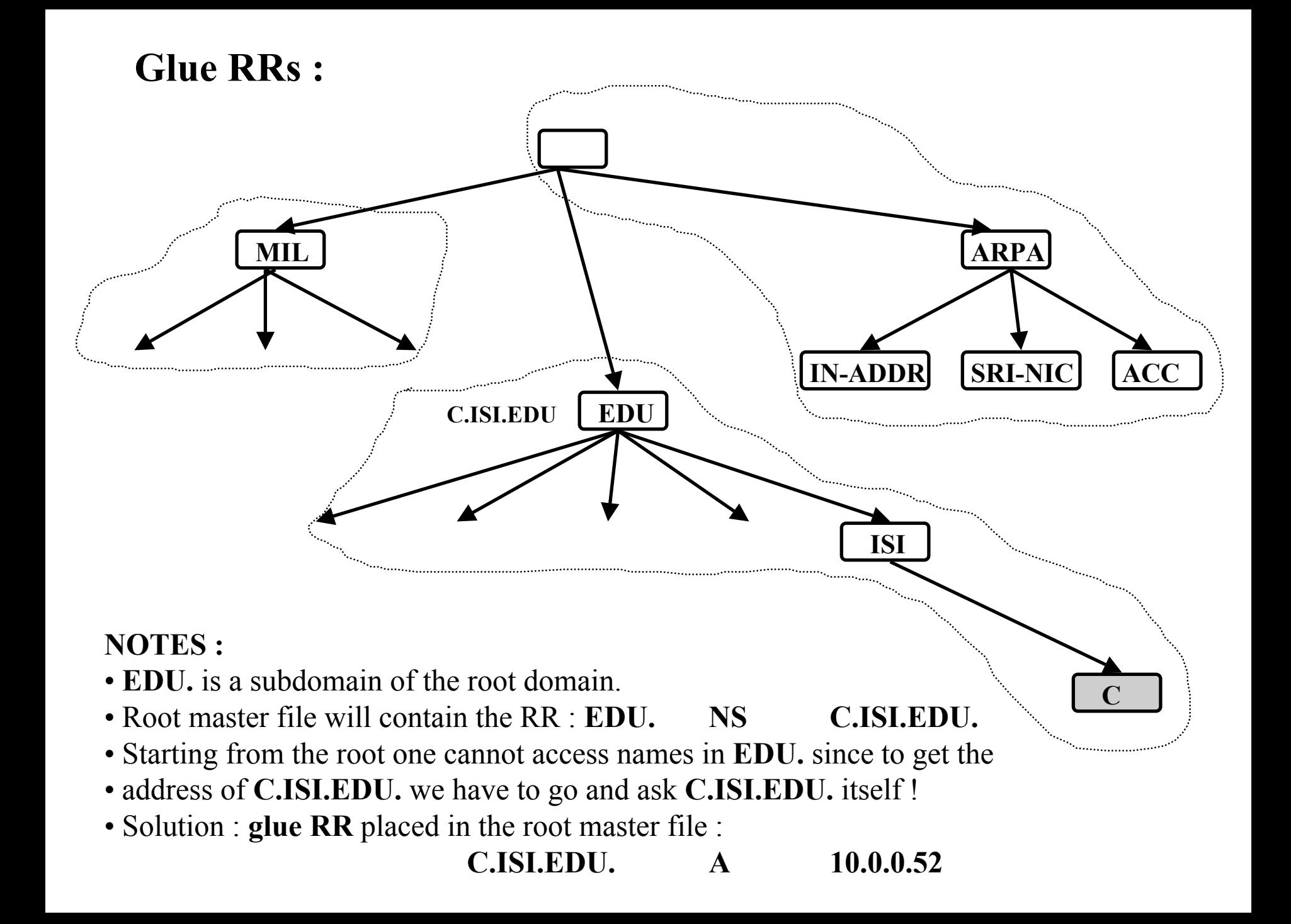

# **NS Resource Records and Glue RRs :**

- Location
	- at the top node of a zone and are authoritative
	- at cuts around the bottom, not authoritative (are the NS of some subzone)
	- never in between.
- NS RRs : the domain name of the zone served by the NSs is owner of the RR
- One or more NSs that support a zone can be outside that zone (as far as naming is concerned) => e.g. one of the NS for the **uk** domain is in the US
- A super zone contains NS RRs describing the NSs in the subzone
- If all NSs of the subzone are in the subzone itself => cannot access subzone's NSs
- **Solution** : **GLUE** resource records
	- allow access to NSs for the subzones
	- non-authoritative A type RRs (that RR is owned by the subzone)
	- give the IP address of NSs in the subzone

# **The IN-ADDR.ARPA domain :**

- Provides for gateway location and IP address to host name mapping
- It is structured according to IP addresses, following the Internet addressing structure.

### **NOTE :**

- Network numbers correspond to some non-terminal network nodes in the IN-ADDR.ARPA domain.
- Network nodes : hold pointers to primary host names.
- A gateway sits on multiple networks => multiple network nodes will point to it.
- Gateways also have host level pointers pointing at their fully qualified addresses.

## **IP address / network number to name mapping :**

• IN-ADDR.ARPA domain database content :

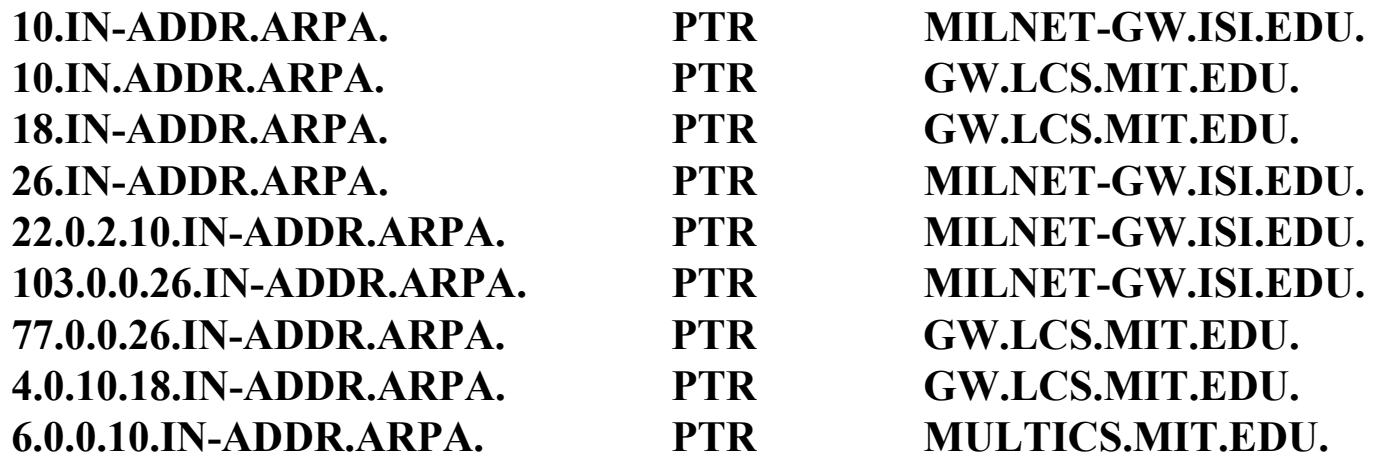

• Query : QTYPE=PTR, QCLASS=IN, QNAME=10.IN-ADDR.ARPA.

• locates the gateways on net 10.

• Response :

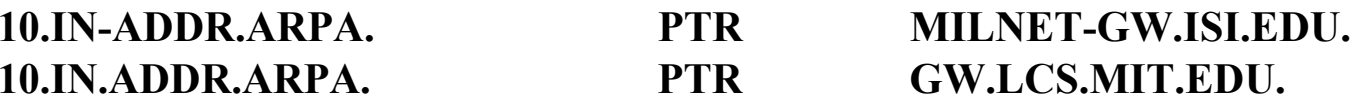

• Query : QTYPE=PTR, QCLASS=IN, QNAME=6.0.0.10.IN-ADDR.ARPA.

• find the host name corresponding to IP address 10.0.0.6

• Response :

**6.0.0.10.IN-ADDR.ARPA. PTRMULTICS.MIT.EDU.**

# **The SOA RR :**

RDATA content :

- MNAME domain name of the NS the is the original or primary source of data for this zone.
- RNAMEdomain name specifying the mailbox of person responsible for this zone.
- SERIALversion number of the original copy of the zone.
- REFRESHtime interval before zone should be refreshed
- RETRYtime interval that should elapse before a failed refresh should be retried.
- EXPIRE time value specifying the upper limit on the time interval before a zone is no longer authoritative.
- MINIMUM minimum TTL field that should be exported with any RR from this zone.

# **Queries :**

- Carried over UDP datagrams or TCP connections.
- Standard message (query or response) format :

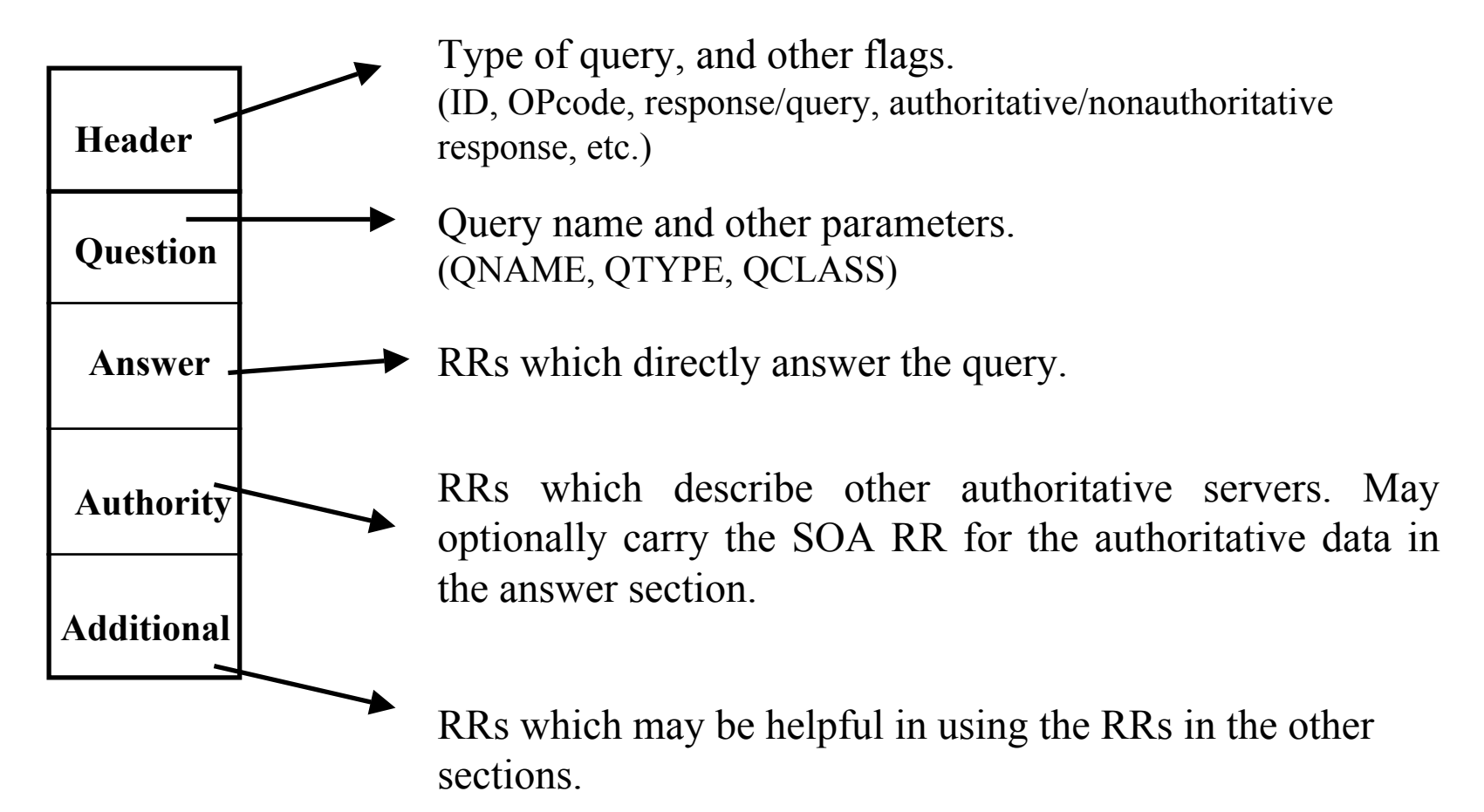

# **Standard queries :**

- Ask for RRs that match the specified QNAME, QTYPE and QCLASS.
- Opcode =  $\text{QUERY}(0)$ .
- QNAME : domain name
- QTYPE :
	- a single type(e.g., A, PTR)
	- AXFR **=>** zone transfer
	- MAILB **=>** matches all mail box related types (e.g., MX, MB, MG)
	- **\* =>** matches all RR types
- QCLASS
	- a single class (e.g., IN, CH)
	- **\* =>** all classes (NS cannot know all existing classes => response cannot be authoritative).

# **Other query types :**

#### • **Inverse :**

- Opcode = 1 (IQUERY).
- Map a particular resource to a domain name that has the resource (e.g., an IP address to a host name).
- Used for debugging and database maintenance.
- Implementation of this service is optional.
- Completeness or uniqueness of responses to inverse queries cannot be guaranteed (domain name is organized by name rather than any other resource type).
- Responses to inverse queries should never be cached.
- Not an acceptable method for mapping host addresses to host names.

#### • **Status :**

- Experimental.
- Opcode = 2 (STATUS).
- **Completion :** obsolete.

## **Name Servers :**

- Are repositories of information that make up the domain database.
- Support one or more zones (for which are authoritative).
- Can reside on hosts with names not in the zone supported.
- Contain :
	- Authoritative information about all names in the supported zone(s)
	- Nonauthoritative information (cached, or Glue RR)
- Are primary (have original copy of the zone) or secondary for a zone.
- Support :
	- Iterative queries (always).
	- Recursive queries (optional); may choose to restrict the clients which can use the recursive service.

# **Wildcards :**

• Are RRs whose owner names start with  $*$ .

• When the necessary conditions are met, the NS creates RRs with the owner name equal to the QNAME, and content taken from the wildcard RRs.

• Most often used to create a zone to forward mail from the Internet to another system.

• A query with **QNAME=\*.domain.** applies to descendants of **domain.**, but not to **domain.** itself.

- Wildcard RRs do not apply :
	- when the query is in another zone (delegation cancels the wildcard defaults) ????

• when the query name, or a name between the wildcard domain and the query name is known to exist (e.g. if a zone contains RRs with owners X., \*.X., B.X. the the RRs with owner \*.X would be returned for queries with QNAME=Z.X., but not QNAME=B.X. or X. or A.B.X.)

- A \* label in a query name :
	- has no special effect.
	- can be used to test for wildcard RRs in an authoritative zone
	- is the only way to get RRs with owner name containing  $*$ .
	- generates responses that should not be cached.

# **Example of wildcard RRs use :**

• A company X.COM has a mail gateway (A.X.COM). Let the COM. zone contain :

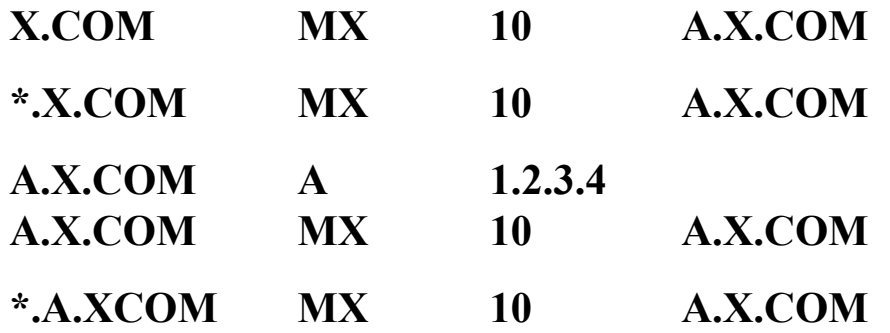

#### **Comments :**

• Any MX query for a domain name ending in X.COM returns an MX RR pointing at A.X.COM.

- Two wildcard RRs are needed (the wildcard at \*.X.COM is inhibited at A.X.COM)
- Explicit MX data at X.COM and A.X.COM is required (won't match any wildcard)

## **Resolvers :**

#### • **Possible implementations :**

- Full featured resolver => able to carry out iterative queries.
- Stub resolvers => the resolution function is on a NS that supports recursive queries.

#### • **Resources :**

- SNAMEthe domain name we are searching for.
- STYPEthe QTYPE of the search request.
- SCLASSthe QCLASS of the search request.
- SLIST structure describing the NSs and the zone which the resolver is currently trying to query.
- SBELT "safety belt" of the same structure as the SLIST, which is initialized from a configuration file.
- CACHEstructure in which results from previous queries are stored.

## **Resolver internals :**

### **SLIST :**

- keeps track of the resolver's current best guess about which NSs should be queried.
- is updated when arriving information changes the guess.
- includes :
	- label match count between the zone being queried and SNAME (equivalent of a zone name the measures how "close" the resolver is to SNAME).
	- NSs for that zone, and their addresses.
	- history information which suggests which NS is the best one to try next.

### **SBELT :**

- lists server that the resolver should use when it doesn't have any information to guide NS selection.
- lists a match count of -1 (indicates no labels match).

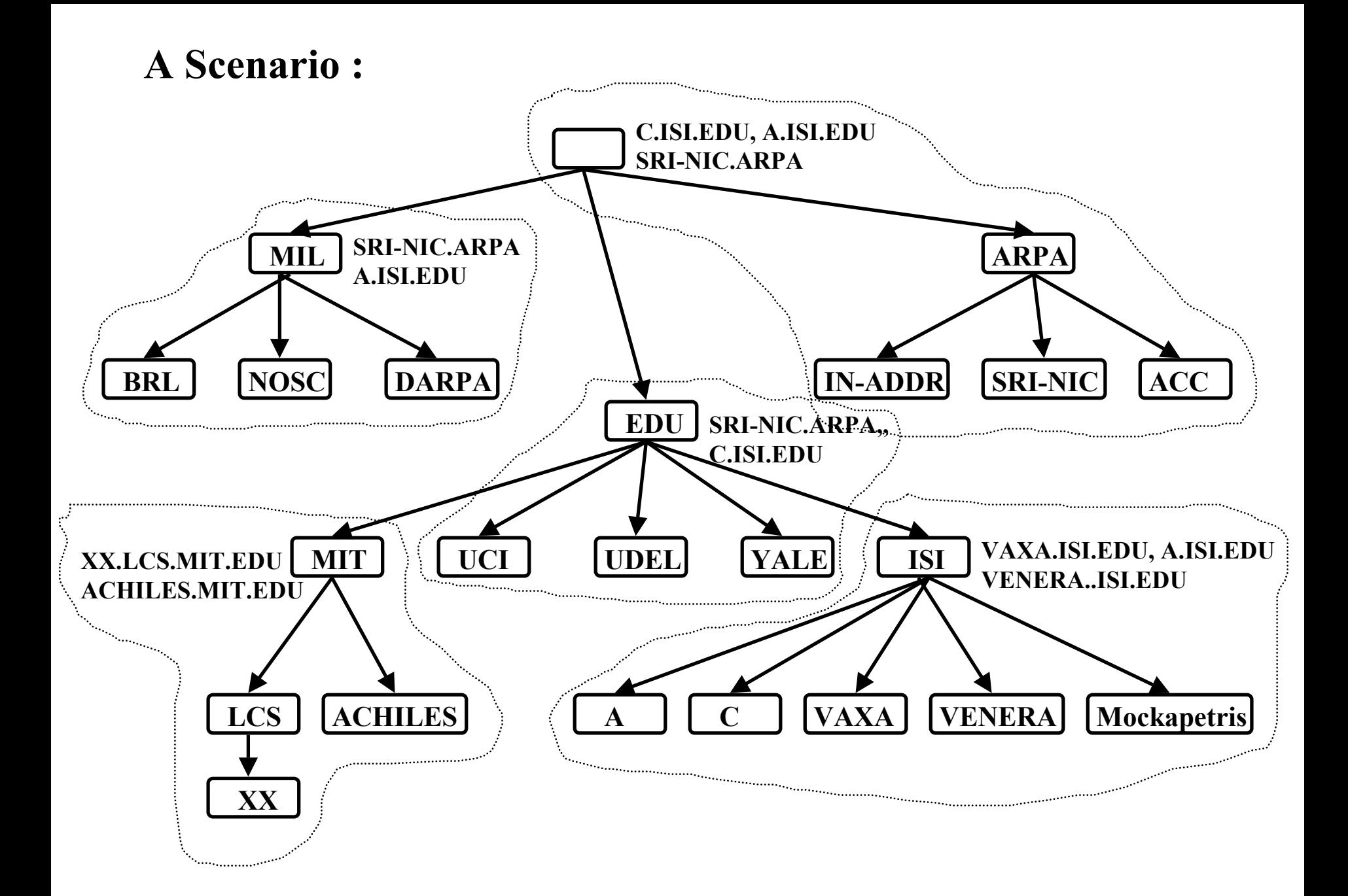

### **The master file for the root domain :**

.

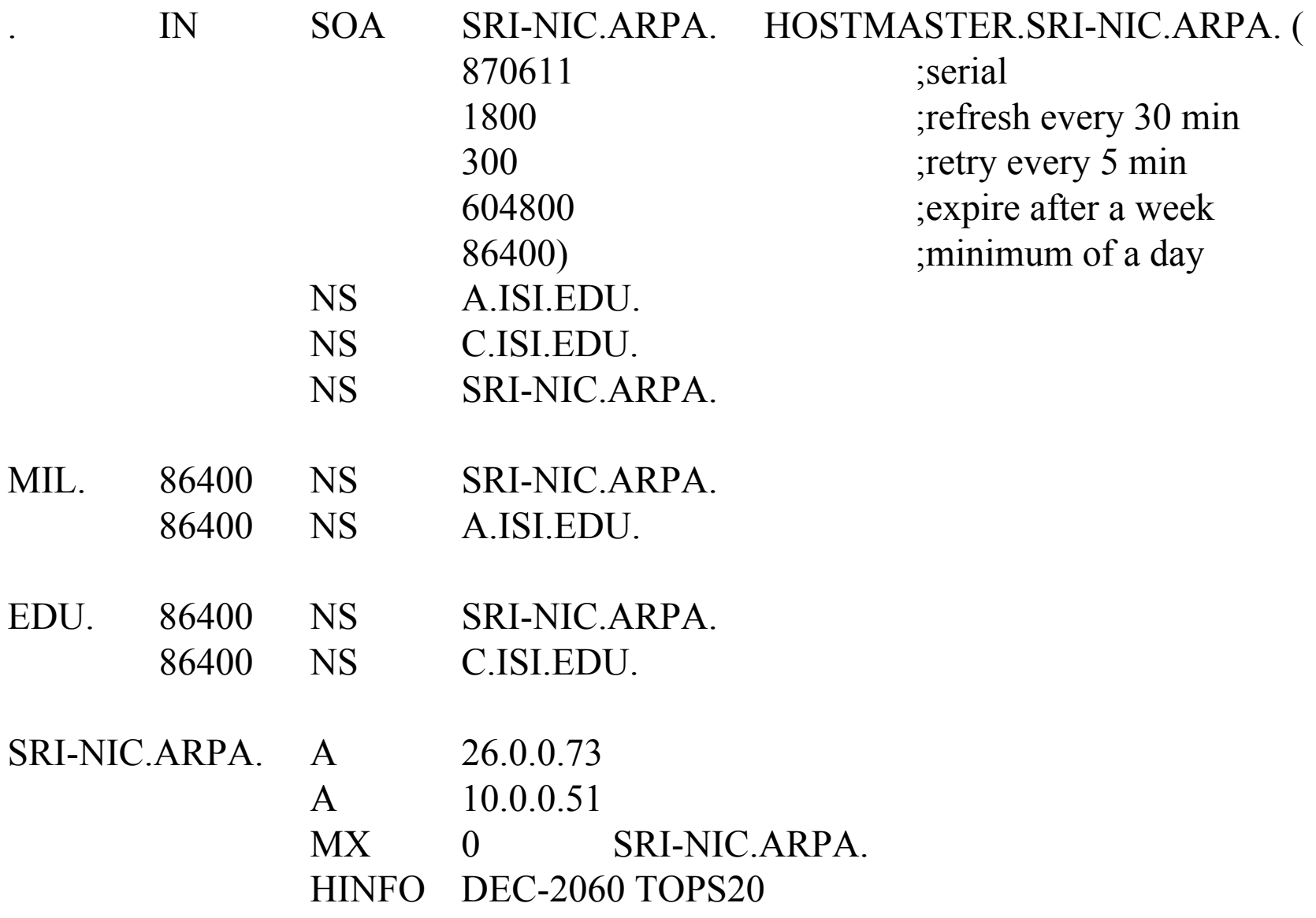

ACC.ARPA. A 26.6.0.65 HINFO PDP-11/70 UNIX MX 10 ACC.ARPA.

USC-ISIC.ARPA. CNAME C.ISI.EDU.

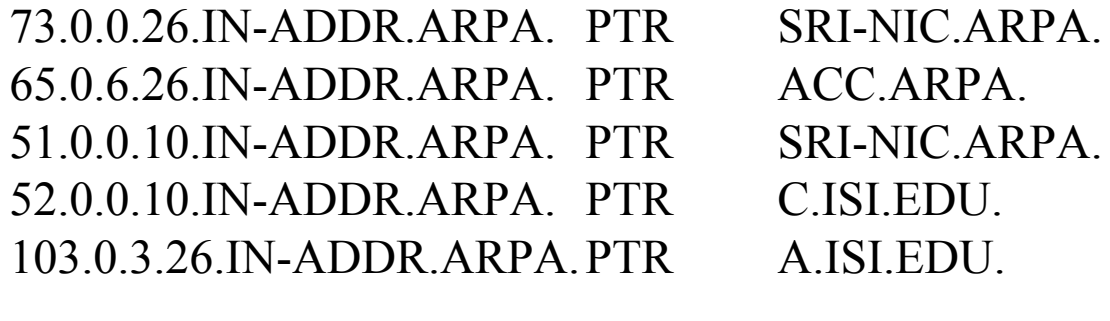

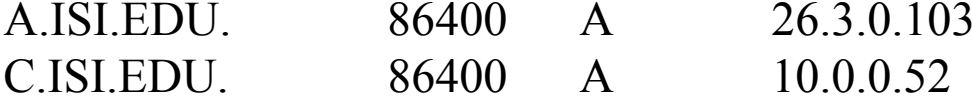

## **The master file for the EDU domain :**

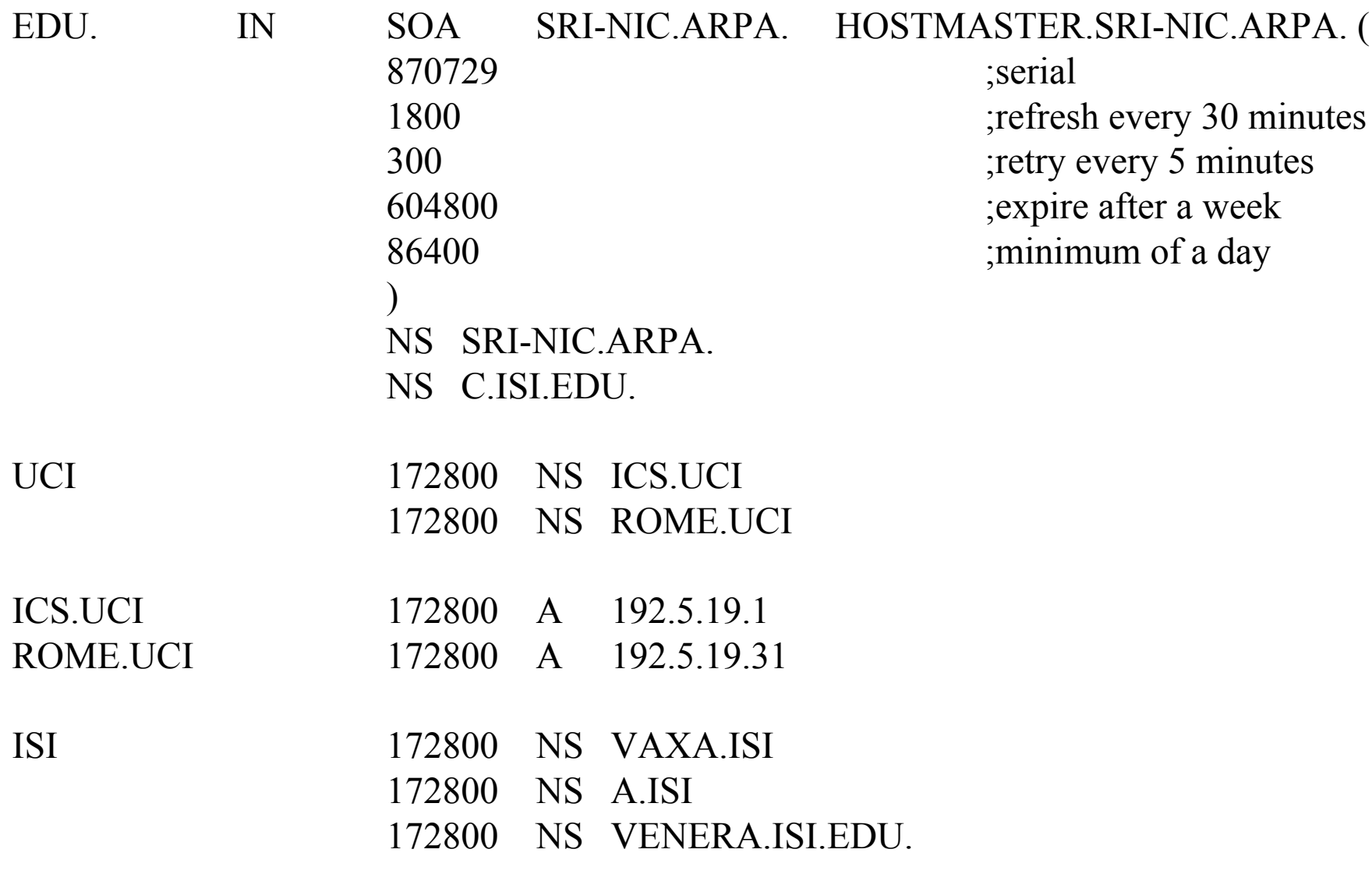

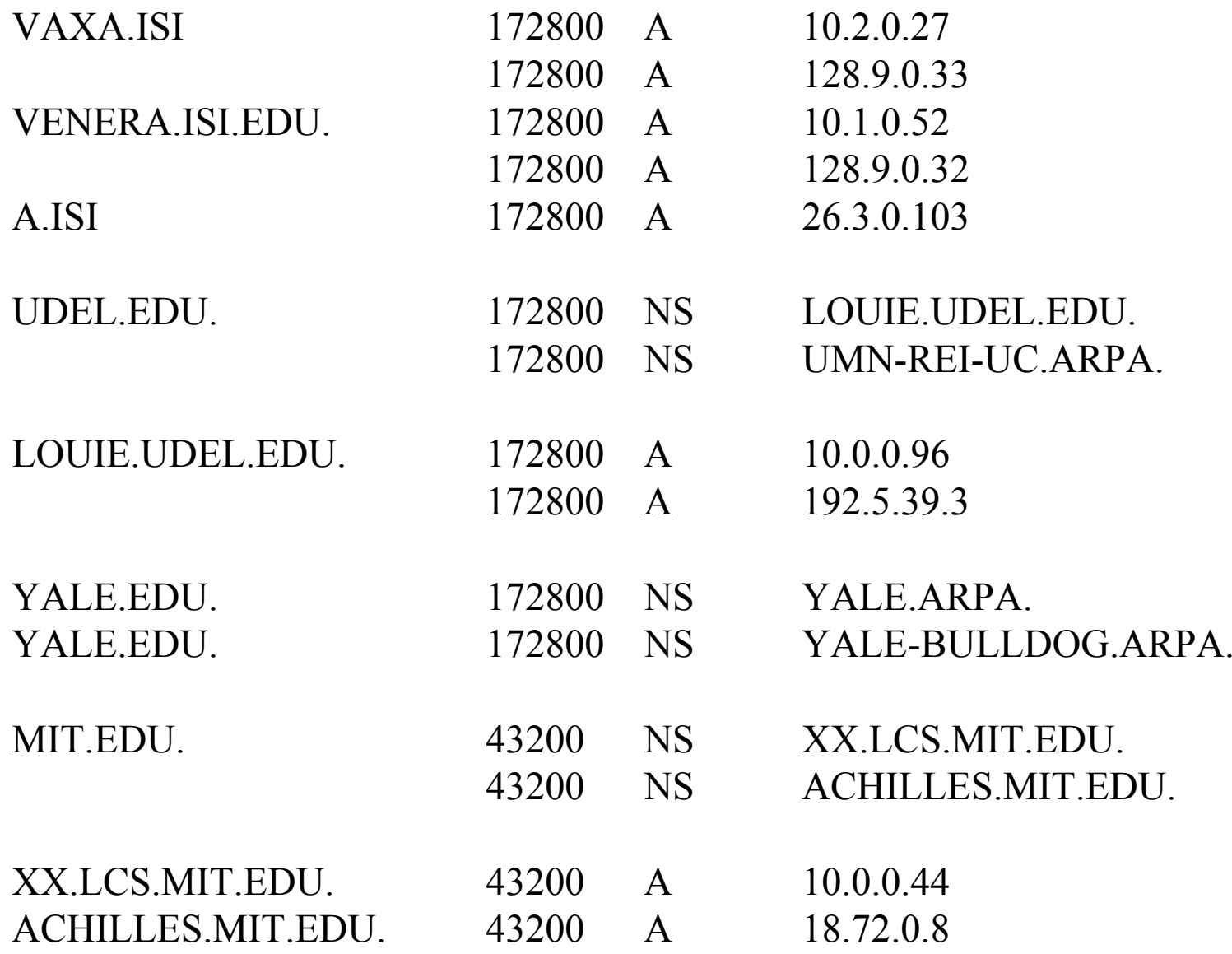